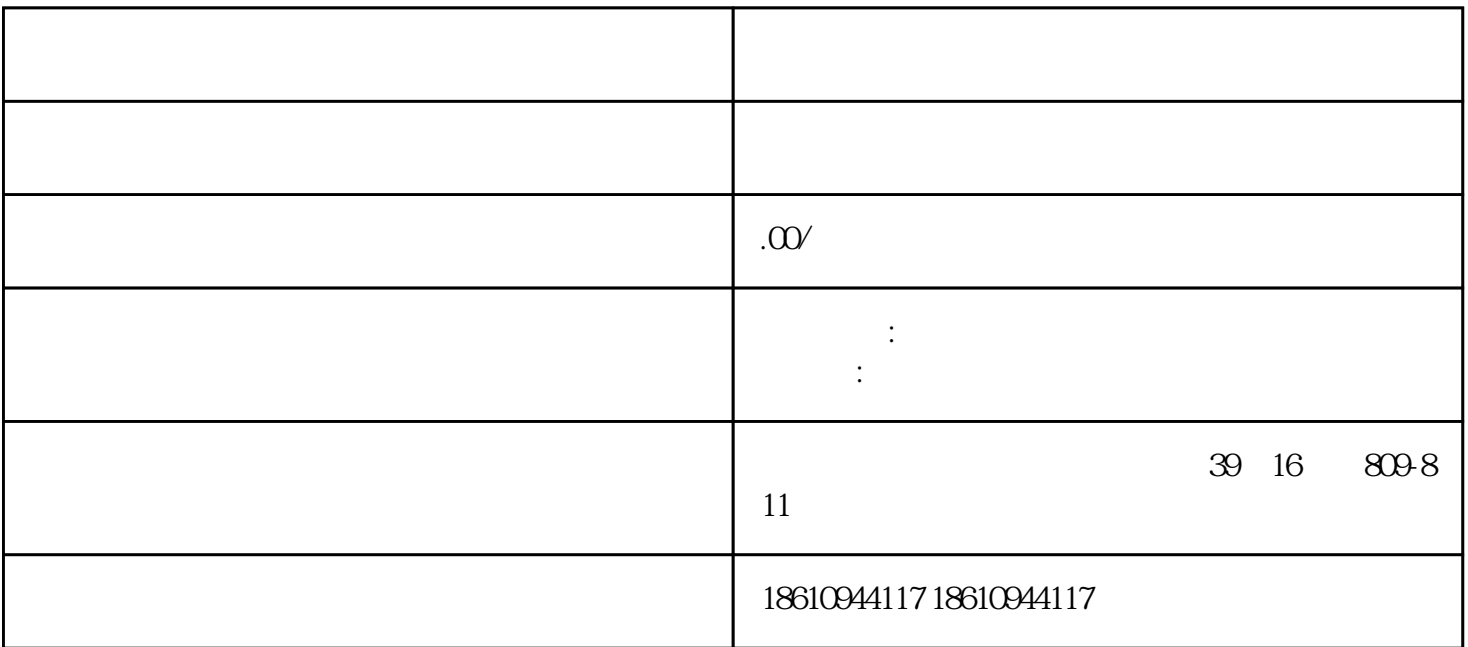

1.为商标命名

2.进[行商标查询](https://www.zhihu.com/search?q=%E5%95%86%E6%A0%87%E6%9F%A5%E8%AF%A2&search_source=Entity&hybrid_search_source=Entity&hybrid_search_extra=%7B%22sourceType%22%3A%22answer%22%2C%22sourceId%22%3A2629522738%7D)

3.明[确商标分类](https://www.zhihu.com/search?q=%E5%95%86%E6%A0%87%E5%88%86%E7%B1%BB&search_source=Entity&hybrid_search_source=Entity&hybrid_search_extra=%7B%22sourceType%22%3A%22answer%22%2C%22sourceId%22%3A2629522738%7D)

 $\overline{4}$ 

[商标局](https://www.zhihu.com/search?q=%E5%95%86%E6%A0%87%E5%B1%80&search_source=Entity&hybrid_search_source=Entity&hybrid_search_extra=%7B%22sourceType%22%3A%22answer%22%2C%22sourceId%22%3A2629522738%7D)

企业注册商标须提[交营业执照](https://www.zhihu.com/search?q=%E8%90%A5%E4%B8%9A%E6%89%A7%E7%85%A7&search_source=Entity&hybrid_search_source=Entity&hybrid_search_extra=%7B%22sourceType%22%3A%22answer%22%2C%22sourceId%22%3A2629522738%7D)复印件[、商标设计](https://www.zhihu.com/search?q=%E5%95%86%E6%A0%87%E8%AE%BE%E8%AE%A1&search_source=Entity&hybrid_search_source=Entity&hybrid_search_extra=%7B%22sourceType%22%3A%22answer%22%2C%22sourceId%22%3A2629522738%7D)

5[.等待审核](https://www.zhihu.com/search?q=%E7%AD%89%E5%BE%85%E5%AE%A1%E6%A0%B8&search_source=Entity&hybrid_search_source=Entity&hybrid_search_extra=%7B%22sourceType%22%3A%22answer%22%2C%22sourceId%22%3A2629522738%7D)  $3<sub>4</sub>$ 6.商标的公布 整个过程大约需要7-8个月的时间。 人士,可以自行向商标注册处递交申请。而对于不熟悉的人,zuihao是找一家专业[的代理公司](https://www.zhihu.com/search?q=%E4%BB%A3%E7%90%86%E5%85%AC%E5%8F%B8&search_source=Entity&hybrid_search_source=Entity&hybrid_search_extra=%7B%22sourceType%22%3A%22answer%22%2C%22sourceId%22%3A2629522738%7D)来注册。 [商标申请](https://www.zhihu.com/search?q=%E5%95%86%E6%A0%87%E7%94%B3%E8%AF%B7&search_source=Entity&hybrid_search_source=Entity&hybrid_search_extra=%7B%22sourceType%22%3A%22answer%22%2C%22sourceId%22%3A2629522738%7D) ,还是找代理比较好。一是因为代理公司[的专业服务](https://www.zhihu.com/search?q=%E4%B8%93%E4%B8%9A%E6%9C%8D%E5%8A%A1&search_source=Entity&hybrid_search_source=Entity&hybrid_search_extra=%7B%22sourceType%22%3A%22answer%22%2C%22sourceId%22%3A2629522738%7D)

商标的注册通常要花上几个月,一旦申请不成功,不但麻烦,还会错过zuijia的注册时机。